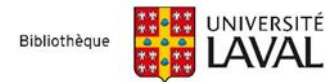

## **Astuces et syntaxes | Bases de données en psychologie**

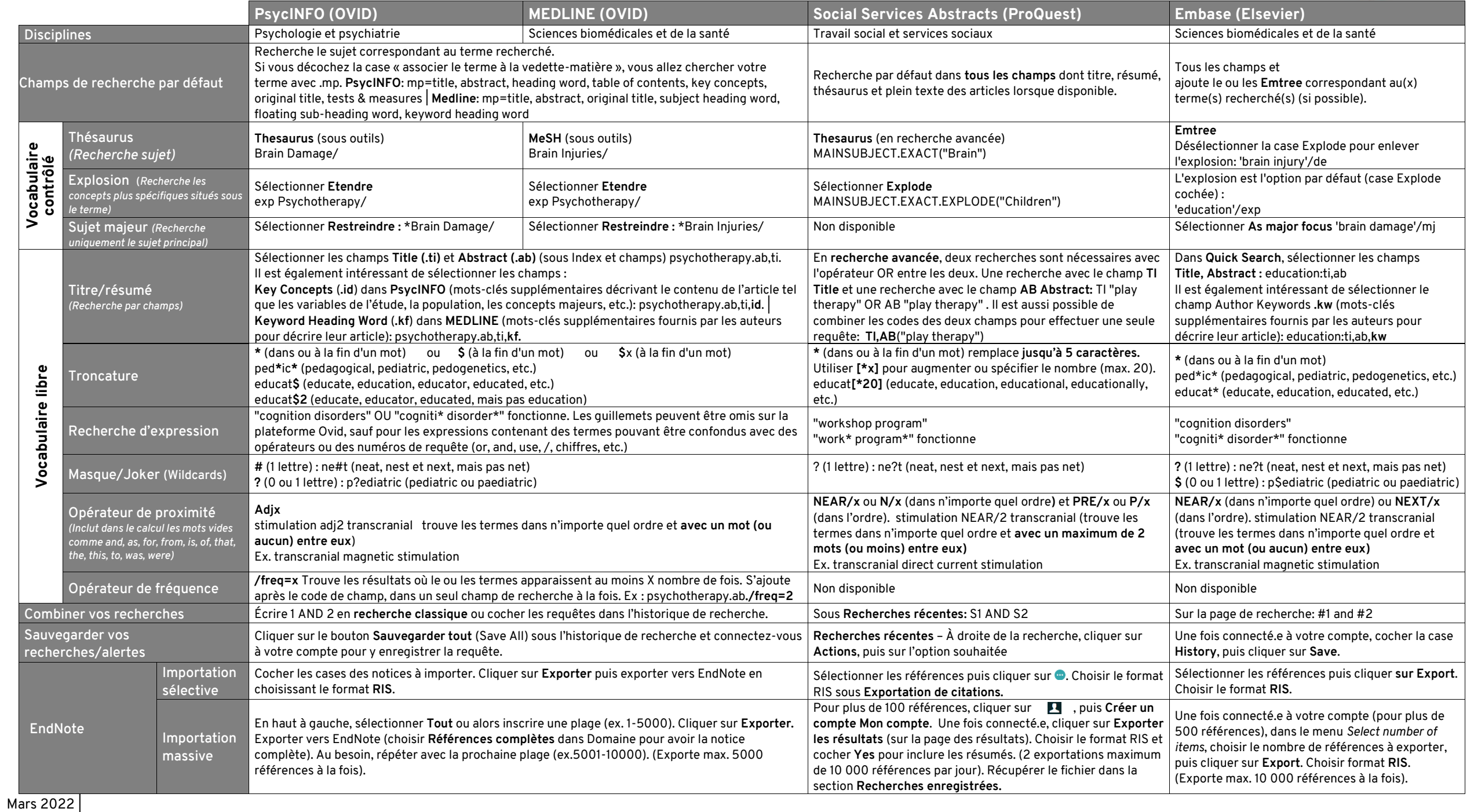

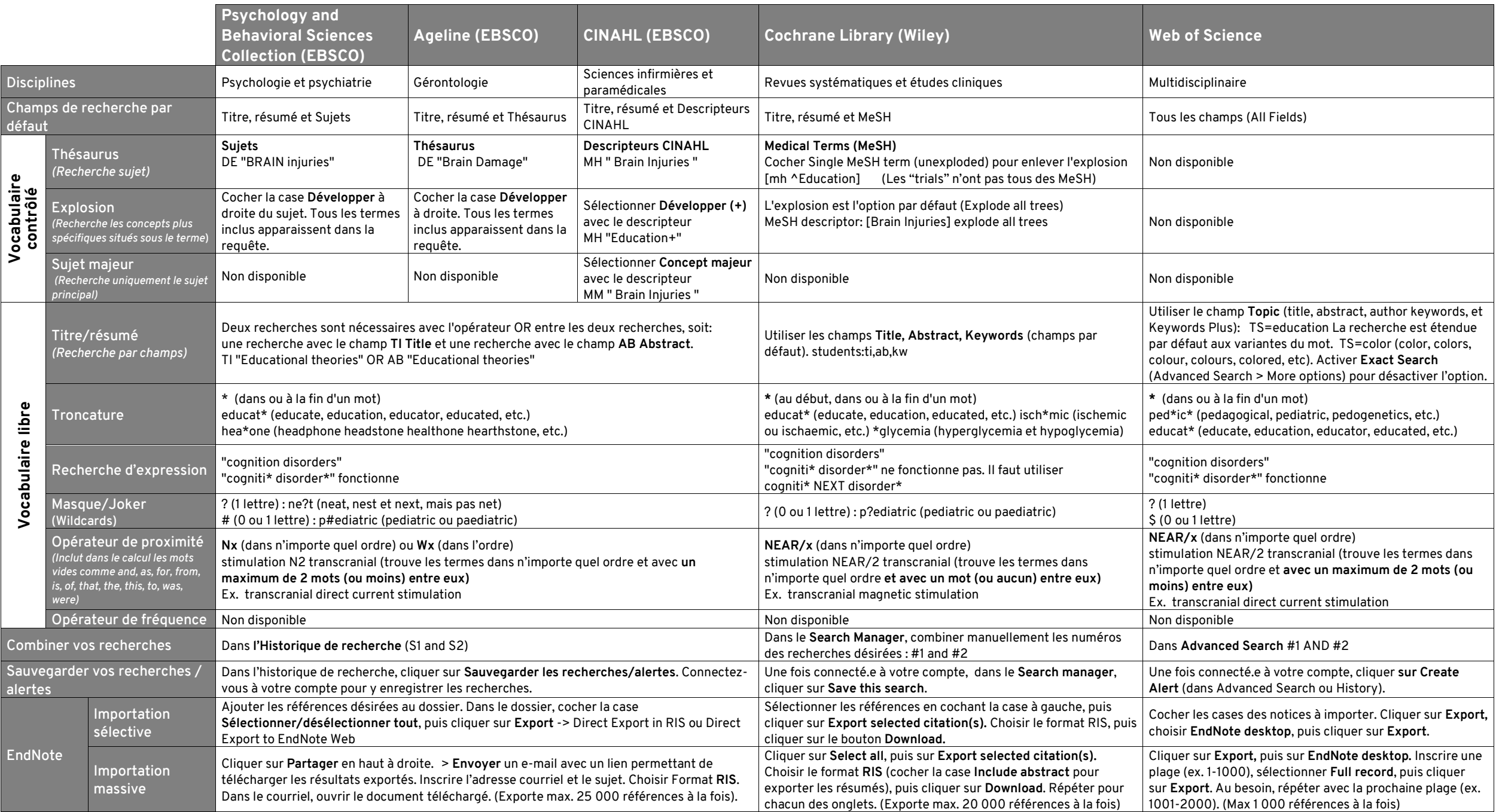